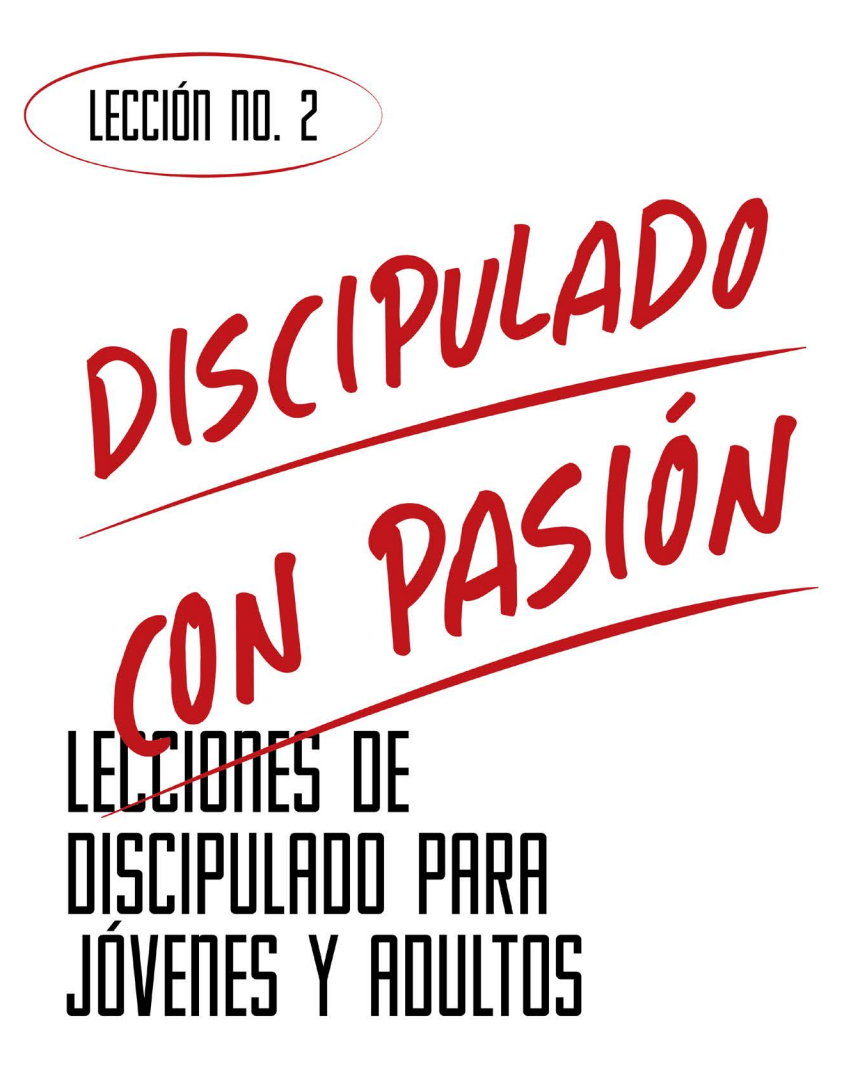

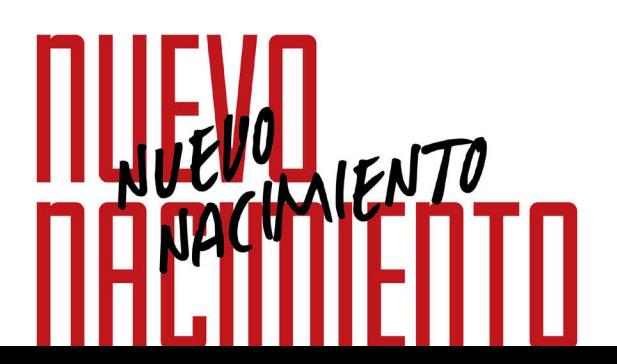

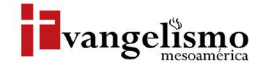

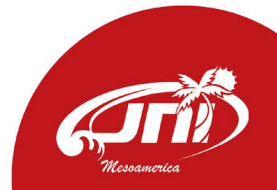

# LECCIÓN NO. 2 **DAR MIENTO REV. LUIS FLORES**

Base Bíblica: San Juan 3:1-13 Para memorizar: 2 Corintios 5:17

### PROPÓSITO

Realizar un acercamiento a la declaración "nacer de nuevo", para que las personas puedan saber que sus vidas han iniciado de cero, con todas las oportunidades para realizar cosas nuevas.

### HISTORIA DE LA VIDA REAL

Muchas personas creen que Dios es el Padre de toda la humanidad pero esto no es verdad, únicamente quienes pertenecen a la familia de Cristo tienen a Dios como Padre. Luego de la conversión ¡tienes que nacer de nuevo!

En el evangelio de Juan capítulo 3 Jesús le declaró a Nicodemo la necesidad absoluta de nacer de nuevo, es decir, del Espíritu de Dios, no existe otra manera de llegar a ser hijo de Dios. Al igual que Nicodemo, todo nuevo convertido tiene grandes dudas en referencia al nuevo nacimiento, por lo que, siguiendo el ejemplo de Nicodemo, necesitas acercarte a Jesús, para que, por medio de su Palabra, exponga qué es nacer de nuevo.

Juan Manuel había sido una persona alcohólica por casi 20 años, había perdido su hogar, vivía en la calle y se alimentaba de los basureros de la ciudad. Un día fue invitado por su amigo Roberto a visitar una iglesia, esa noche Juan Manuel entregó su vida al Señor, el Espíritu Santo comenzó a trabajar en su vida haciendo de él una nueva persona. En este cambio de vida dejó el alcohol, encontró trabajo, se reconcilió con su esposa y recobró su hogar que había perdido. Juan Manuel en una ocasión dijo este testimonio en la iglesia; "No sé si Dios hace cambios en la vida de las personas, pero en mi vida antes había soledad, licor y perdición, actualmente hay felicidad, tengo un hogar y en mi mesa abunda la provisión de Dios".

## *LOUÉ DICE LA ESCRITURA?*

Nacer de nuevo no significa un renacimiento físico, es algo espiritual, un acto sobrenatural de Dios cuando su Espíritu Santo nos convence de maldad y nos da nueva vida.

No se sabe con exactitud las causas que originaron el que Nicodemo llegara de noche a conversar con Jesús, quizás pensó que Jesús podría brindarle una nueva enseñanza para ayudarle a entender mejor Las Escrituras, la realidad es que necesitaba ¡nacer de nuevo!

Te invito a que leas el pasaje de Juan y contestes las siguientes preguntas según el texto correspondiente:

Según Juan 3:1, ¿quién era Nicodemo?

Según Juan 3:4, ¿cuáles preguntas le hizo Nicodemo a Jesús?

Según Juan 3:5-6, ¿qué respuestas le brindó Jesús a Nicodemo?

Con las respuestas que Jesús le facilitó a Nicodemo, ¿cómo explicas nacer de nuevo?

"De modo que si alguno está en Cristo, nueva criatura es; las cosas viejas pasaron; he aquí todas son hechas nuevas."

- 2 Corintios 5:17

## ¿QUÉ ES EL NUEVO NACIMIENTO?

El sinónimo de 'Nuevo Nacimiento' es 'Regeneración'. La palabra 'Regeneración' significa "volver a crear", es una referencia al acto por medio del cual el hombre caído es re-creado internamente a una condición que le permita tener comunión con Dios.

El único requisito para nacer de nuevo es la fe en Cristo, es la obra del Espíritu Santo. Nadie puede nacer de nuevo sin escuchar y creer La Palabra de Dios, y sin la participación del Espíritu Santo.

En palabras fáciles "es el cambio moral como una restauración en donde el nuevo creyente pasó de muerte espiritual a vida". Para Antonio Hoekema nacer de nuevo es; "El acto por medio del cual el pecador recibe 'vida espiritual' por medio de la gracia soberana de Dios y por obra especial del Espíritu Santo para que pueda entender y discernir las cosas espirituales de Dios."

Escribe con tus palabras, ¿qué es nacer de nuevo?

#### ¿Cuál es el rol del Espíritu Santo en esta etapa?

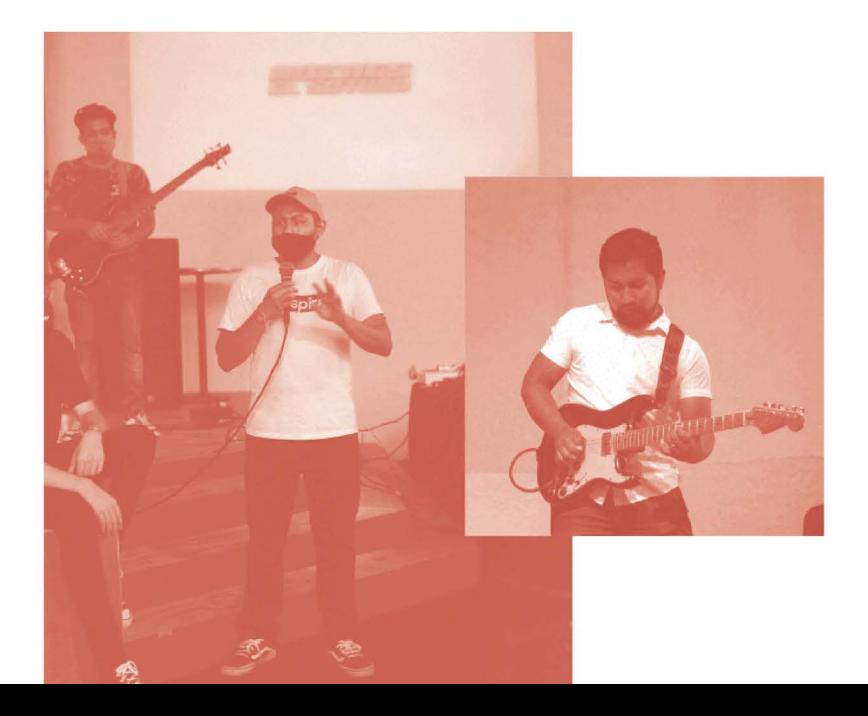

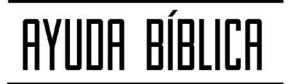

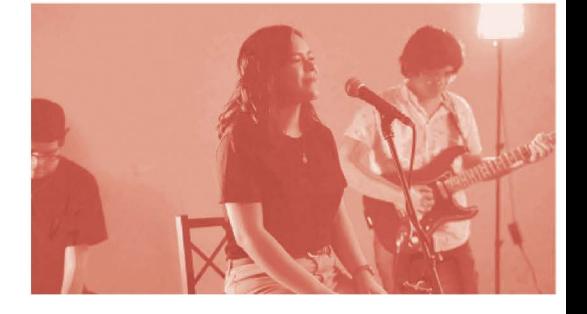

Lee 1 Pedro 1:3 y completa el versículo: Bendito el Dios y Padre de nuestro Señor

Jesucristo, que según su gran misericordia

Según Tito 3:5, Jesús salva no por obras de justicia, sino conforme a su

Escribe literalmente Santiago 1:18.

Tu nuevo nacimiento no se dio por herencia o por voluntad humana.

De acuerdo a Juan 1:13, fue por voluntad

Efesios 2:10. Pues somos creados en Cristo Jesús para las cuales Dios preparó de antemano

De acuerdo a Juan 3:5, ¿quién no puede entrar en el reino de Dios?

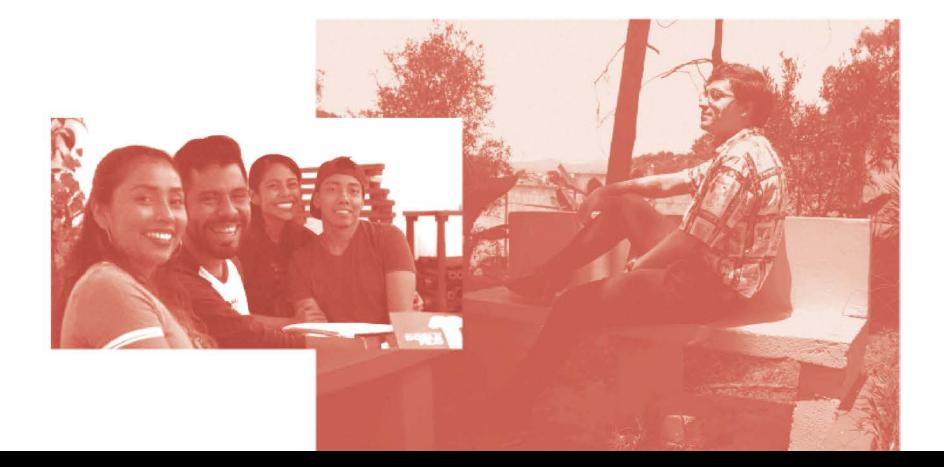

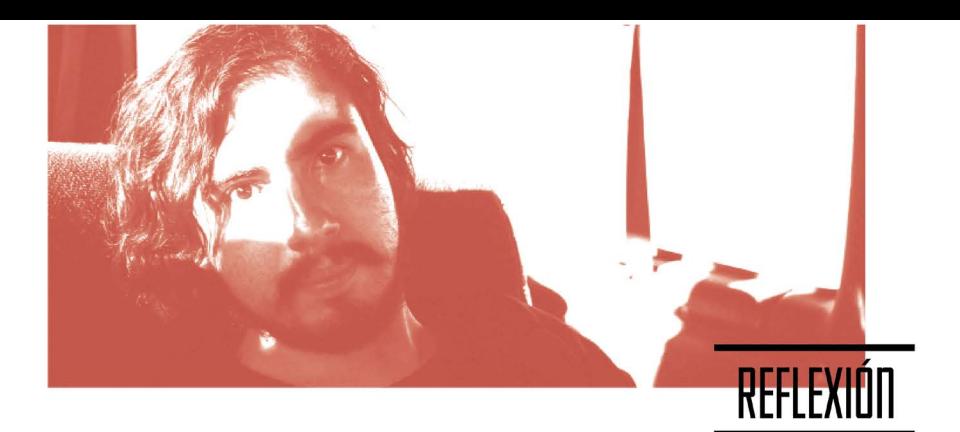

¿Qué piensas ahora que sabes que has nacido de nuevo?

¿Qué has experimentado con tu nuevo nacimiento?

Ahora que Dios, por medio de su gracia, te ha hecho nacer de nuevo, ¿qué consideras que Él espera de tu nueva vida?

Ahora eres parte de la familia espiritual de Dios, Jesús te ha salvado y El Espíritu Santo está en ti. Cuentas con todo el apoyo espiritual y eres nueva criatura.

2 Corintios 5:17. De modo que

nueva criatura es: las cosas viejas

todas son hechas

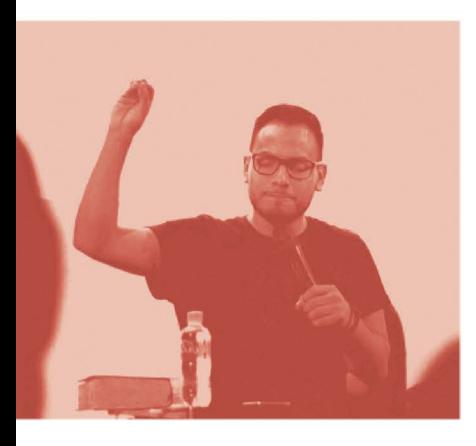

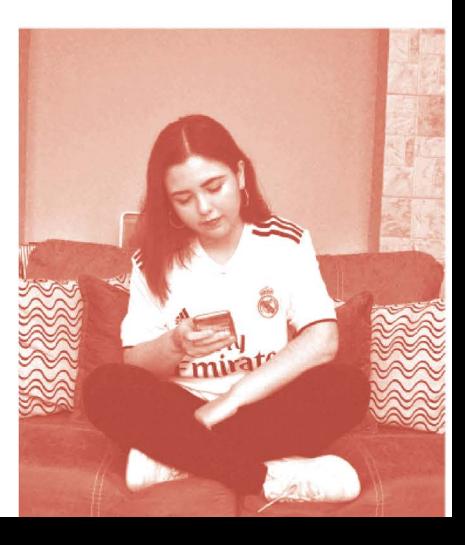

### PRÁCTICA

El articulo #9 del Manual de la Iglesia del Nazareno reconoce lo que se recibe en el nuevo nacimiento:

- 1. La naturaleza del creyente es vivificada espiritualmente.
- 2. Se recibe una vida distintiva espiritual.
- 3. Capacidad de experimentar fe, amor y obediencia.

#### ¿Cómo le explicarías a otra persona si tiene dudas del nuevo nacimiento?

Escribe 3 acciones por medio de las cuales podrían ver tu nuevo nacimiento:

¿Cómo podrías ayudar a otros que están en tu antigua condición?

El Padre, El Hijo y El Espíritu Santo te dan la bienvenida a la gran familia espiritual. A través de tu nuevo nacimiento has sido invitado a disfrutar de su grata compañía y compañerismo. Tienes la gran oportunidad de iniciar un nuevo diseño para tu vida porque las cosas vejas han pasado y a continuación todo es hecho nuevo.

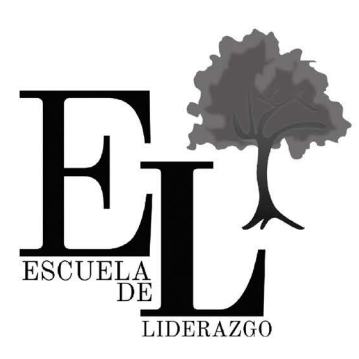

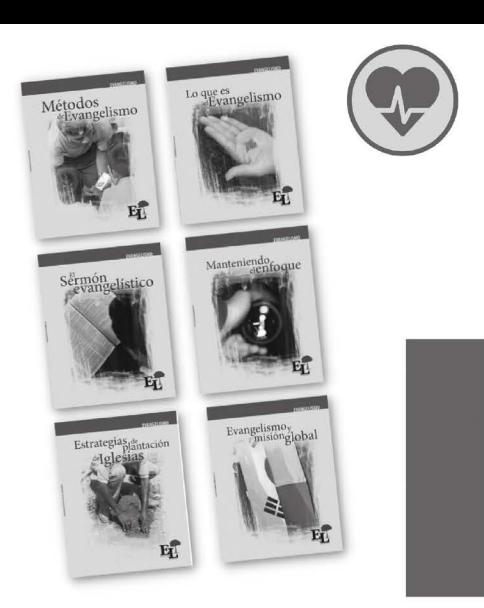

### ¿Dor qué?

eseamos desarrollar el don que Dios le ha dado: el don del evangelismo. Aprenderá a realizar un sermón evangelístico, a formar y capacitar equipos, entre otras muchas otras lecciones que harán de usted un mejor hijo y siervo de Dios. Anhelamos prepararle para la obra del ministerio.

### ¿Cómo?

n proceso de estudio de 6 libros con 8 lecciones cada uno, que ayudan a dar perspectiva básica del ministerio y responsabilidad evangelística de cada miembro de la iglesia local. Estas las puede conseguir en las Oficinas de Evangelismo Regional o con su coordinador nacional de evangelismo.

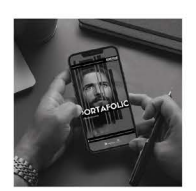

Escanea para conocer más<br>de los recursos de Evangelismo

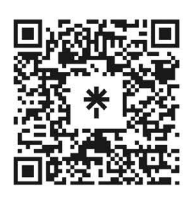

JNI, Oficina de Evangelismo y Película Jesús Iglesia del Nazareno Región Mesoamérica Km. 8.5 Ruta al Atlántico 2-94 Zona 18, Interior Seminario Teológico Nazareno Ciudad de Guatemala.

Derechos Reservados, enero de 2022 evangelismo@mesoamericaregion.org www.jnimar.org

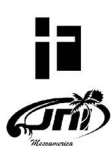